## **C# Programming With .NET (06CS/IS761)**

Chapter wise questions and answers appeared in previous year question papers:

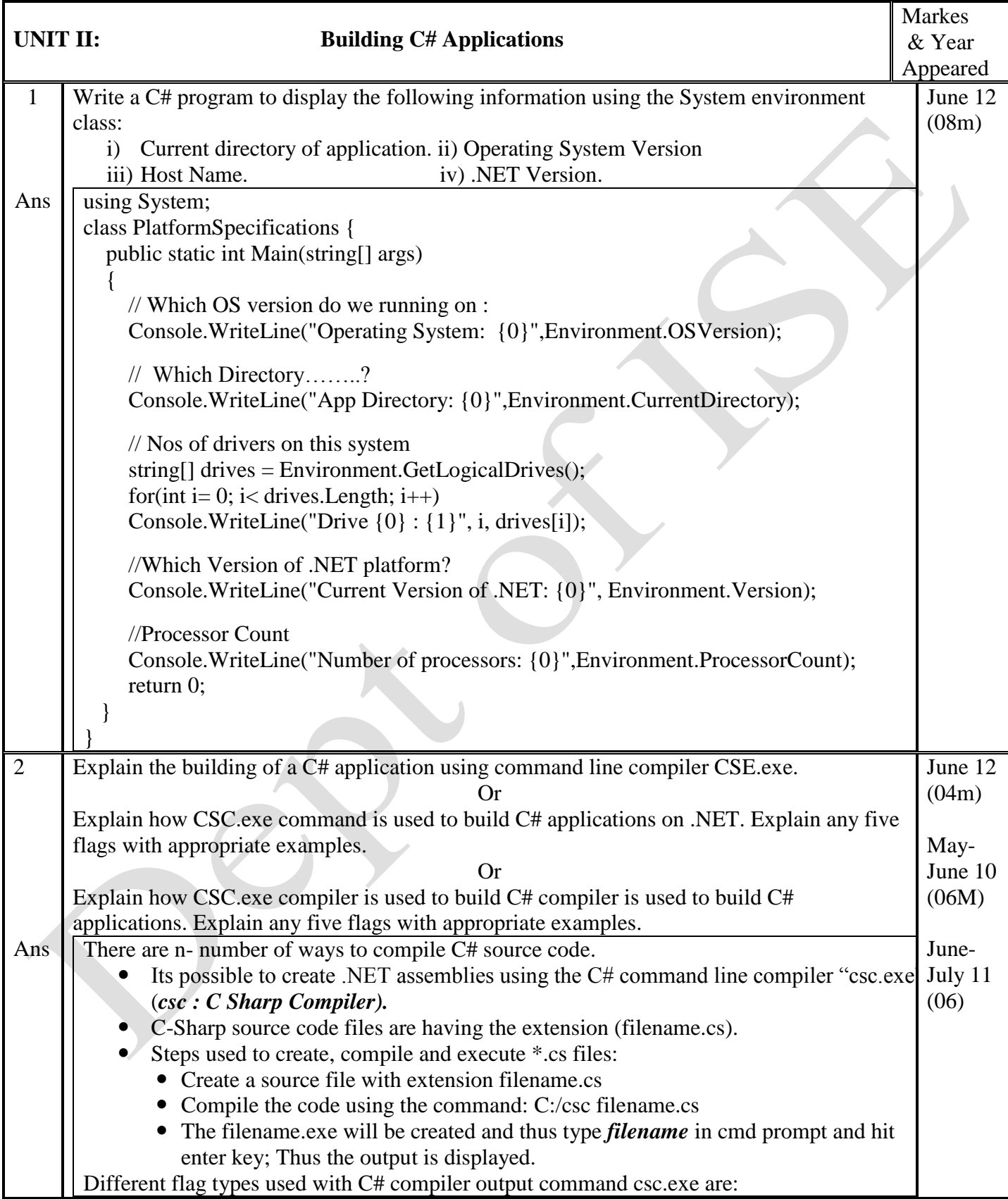

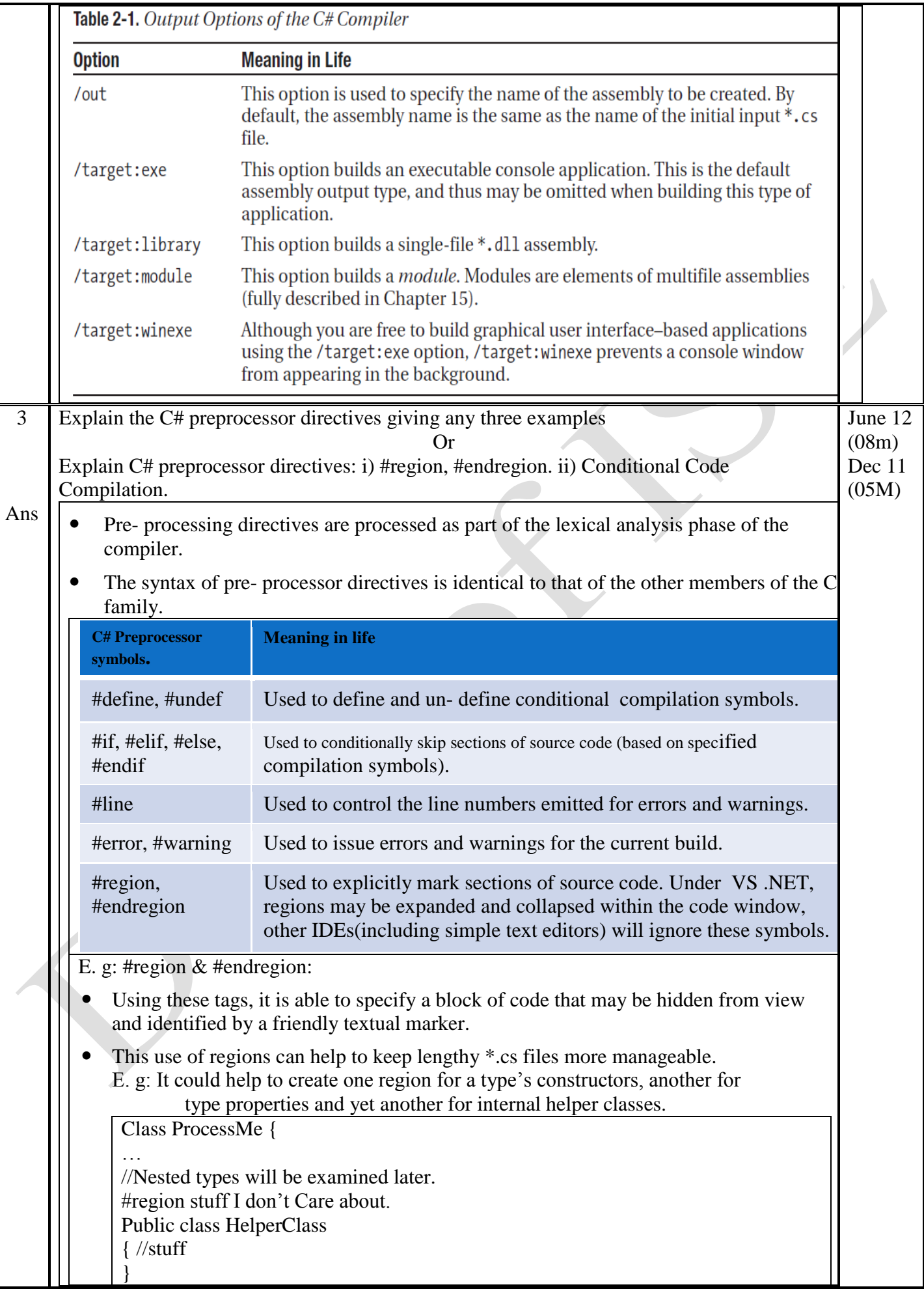

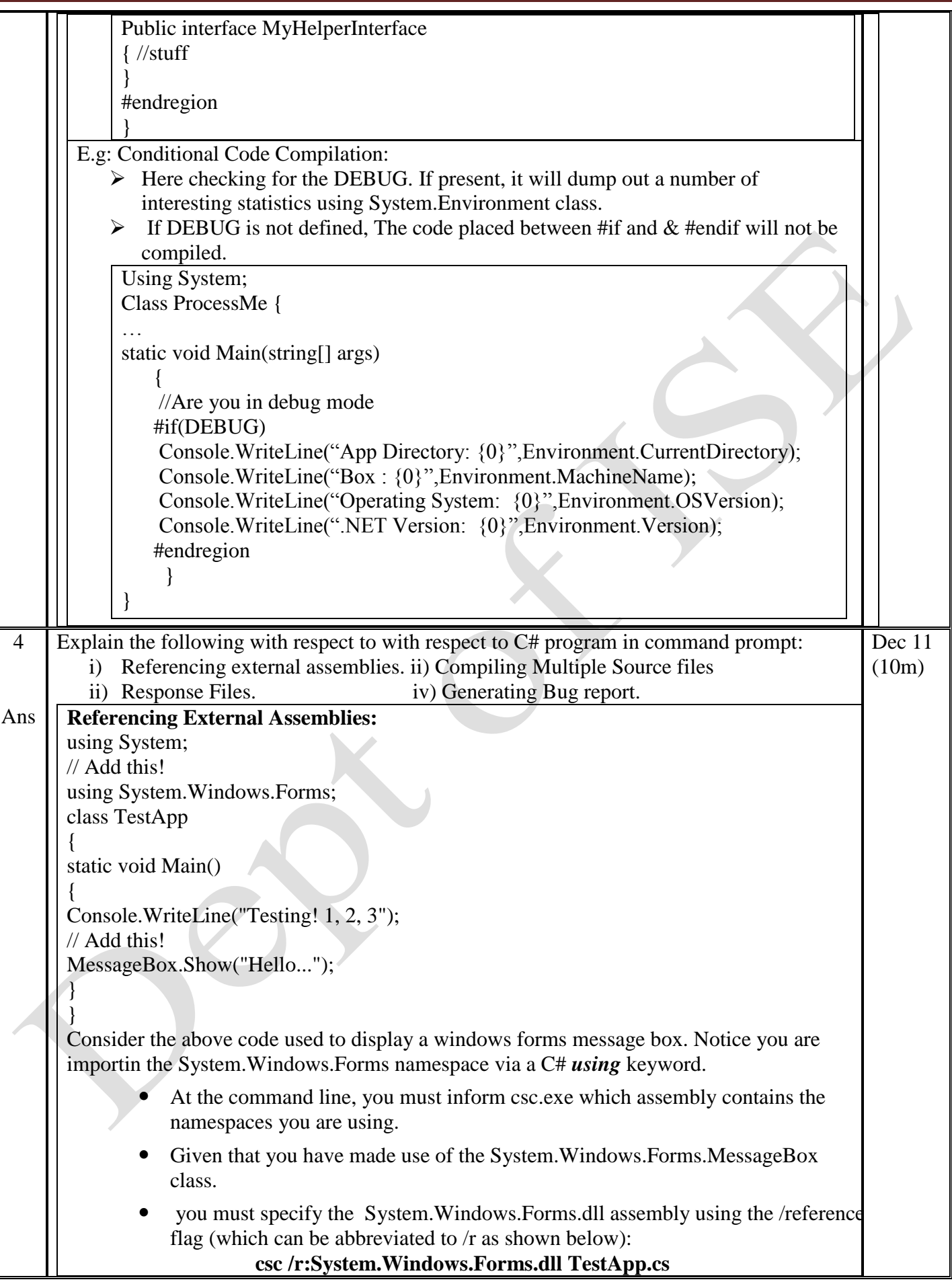

![](_page_3_Picture_202.jpeg)

![](_page_4_Picture_172.jpeg)

![](_page_5_Picture_253.jpeg)

![](_page_6_Picture_216.jpeg)

Multiplication =  $a * b$ ;

Division =  $a/b$ ; Console.WriteLine("Result in normal form of  $A = \{0\}$  and  $B = \{1\}$  gives\n Addition =  $\{2\}\t$ ,Substraction =  $\{3\}\t$ , Multiplication =  $\{4\}\t$ , Division =  $\{5\}\n$ , a,b,Addition,Substraction,Multiplication,Division);

Console.WriteLine("Result in Decimal Form  $A = \{0:d\}$  and  $B = \{1:d\}$  gives\n Addition =  $\{2:d\}\t$ ,Substraction =  $\{3:d\}\t$ n, Multiplication =  $\{4:d\}\t$ , Division =  $\{5:d\}\n^n$ , a, b, Addition, Substraction, Multiplication, Division);

Console.WriteLine("Result in Exponential form  $A = \{0 : e\}$  and  $B = \{1 : e\}$  gives\n Addition =  $\{2:e\}\t$ ,Substraction =  $\{3:e\}\t$ , Multiplication =  $\{4:e\}\t$ , Division =  $\{5:e\}\n$ , a, b, Addition, Substraction, Multiplication, Division);

Console.WriteLine("Result in HexaDecimal form  $A = \{0:x\}$  and  $B = \{1:x\}$  gives\n Addition =  $\{2:x\}\t$ ,Substraction =  $\{3:x\}\t$ , Multiplication =  $\{4:x\}\t$ , Division =  $\{5:x\}\n^n$ , a, b, Addition, Substraction, Multiplication, Division);

Console.Read();

}

 } }